## AVAILABLE FEATURES

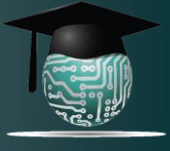

## **DROPOUT DETECTIVE ™**

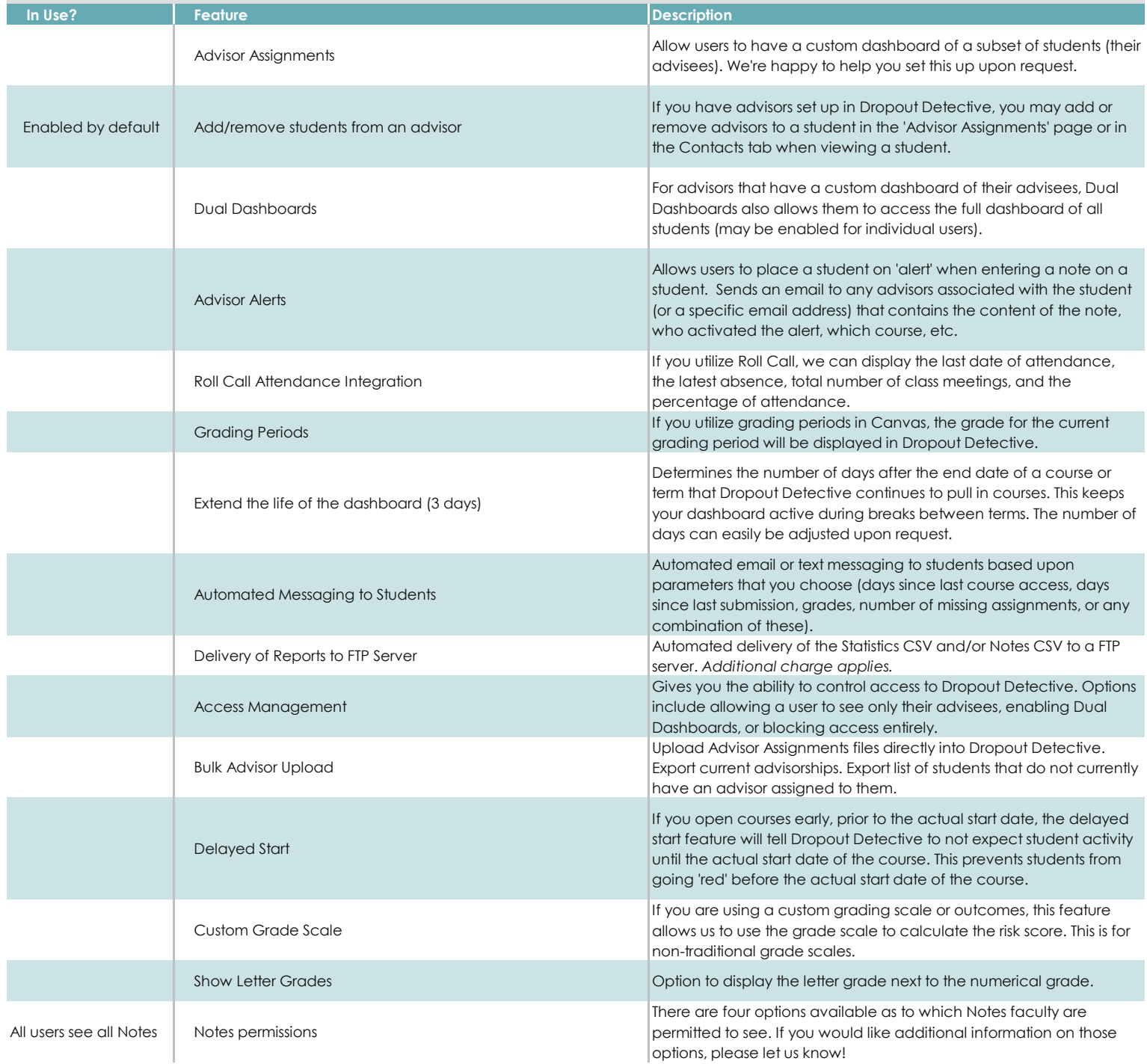

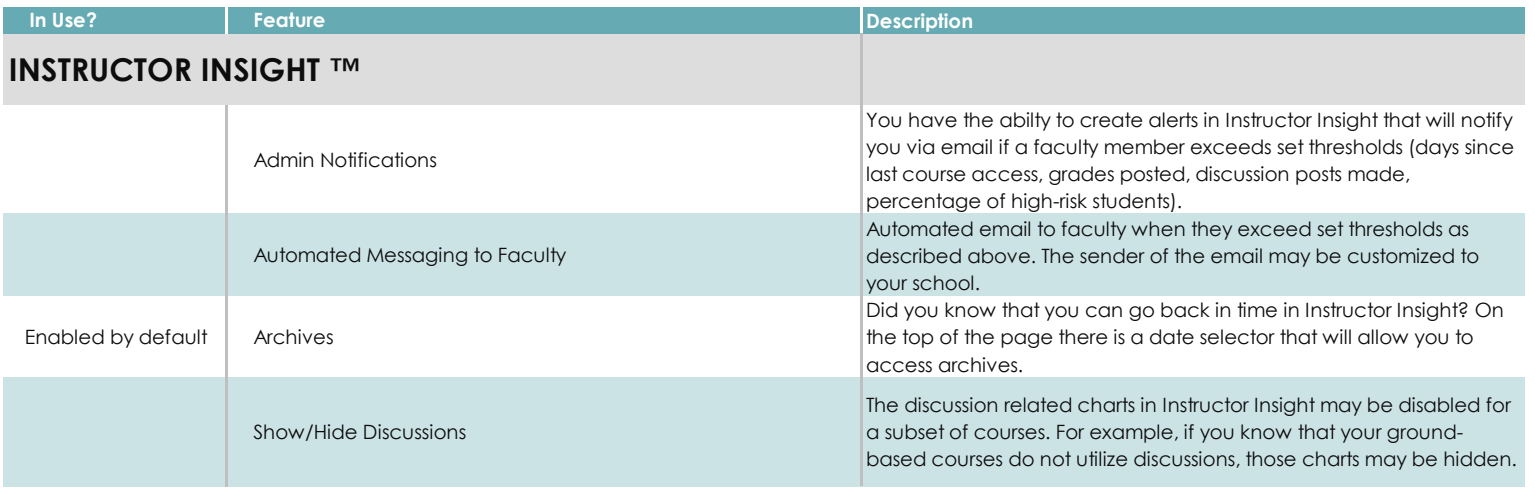